**Adobe Photoshop 2021 (Version 22.1.0) Crack Keygen With Serial number Activator Free Download [Updated-2022]**

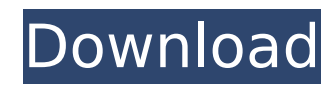

## **Adobe Photoshop 2021 (Version 22.1.0) Crack**

Opening a Photoshop file The first step is to open an image in Photoshop. You can open a PSD (Photoshop document) or JPEG file. To start a new image, open File, New from existing. When you open a file, a dialog box appears menu. If you want to open a file from the web, you can drag the file icon from your browser's download manager onto the Photoshop window to start the file opens, you can click the Open button. Photoshop opens as a blank do to store your files, before opening them in Photoshop. You can use a version of Photoshop to edit any type of image, including the following: \* Monochrome, grayscale, RGB, and CMYK files \* PSD, PICT, and GIF files \* JPEG, Image File Format (TIFF), or Portable Network Graphic (PNG) files You can also open a photo in a file that's in the Photoshop format, in which case Photoshop opens an image that has a file extension of `.psd`. When you ope the only thing in the document window, you see only a blank canvas. If your image contains layers, they appear in the Layers palette, shown in Figure 12-3. If you want to work with only one layer, add an existing layer by

### **Adobe Photoshop 2021 (Version 22.1.0) Crack + Free Registration Code**

The below features can be found in Photoshop Elements 11: Smart Objects Gradients and Patterns Arrows Layer Styles Fluids Text Effects and Text Boxes Virtual Stylus Geometric Layers Pattern Brush Spatial Adjustment Layers Photo Merge Transparency Smart Objects Photoshop Elements doesn't automatically import Photoshop files, it only works with images that were already in Adobe Photoshop Elements does not automatically import Photoshop files, can save, import and export your Photoshop files using the File > Export menu item. Photoshop Elements 11 currently supports the following file modes: PICT PNG TIFF PSD ESP When saving a Photoshop file it is best to select resolution images. Save for Web will automatically create high quality JPEGs for you. Import a PICT file and get a copy of the original file. PICT files contain the same pixels as the original Photoshop file. PNG is the pr create high quality PNGs for you. Save for Web will automatically create high quality JPGs for you. TIFF is the preferred format for images that will be viewed on Windows computers. Save for Web will automatically create h for Web will automatically create high quality JPEGs for you. Use the TIFF file mode when you will be saving for a Web site. Use the JPEG file mode for high resolution images and for high resolution print files. Save for W PNG files, they are exactly the same. The only difference is that the pixels have a smaller file size. Save for Web will automatically create high quality JPEGs for you. B 388ed7b0c7

# **Adobe Photoshop 2021 (Version 22.1.0) Crack License Key Full Free For Windows (Final 2022)**

Q: Show that \$\theta\$ is an isometry Let \$\theta\$ be the linear map \$\$\theta: \mathbb{R^2}\rightarrow\mathbb{R^2}\$\$ given by \$\$\theta(x,y)=(y,x).\$\$ Prove that \$\theta(a\times b)=a\theta(b)\$, for all \$a,b\in\mathbb{R^2}\$. W b)=a\theta(b)\$? Or do I need to determine what \$\mathbb{R^2}\$ means in terms of the cartesian coordinate system? A: If \$\theta\$ is an isometry, then \$\theta(a\times b) = a\times\theta(b)\$ just by definition. The \$a\times b have in the question is the definition of the cross product in two dimensions, which you should read here if you haven't seen it before. Q: Cannot find an action bar in android studio I am new to Android. I have created a However, it seems that I cannot find the action bar. When I choose to use Action Bar, it says "cannot resolve symbol ActionBar". I cannot find any sample code to let me know the difference between the project I created and Please help. A: You are using the Support Library (which is already included in your project). To display your ActionBar use the getActionBar() method, getActionBar().setDisplayShowHomeEnabled(true); A: I had the same prob official website for Android Support Library the link is provided and I was trying to use this: Import project as library You should try using this link instead and you should have no more problems with getting the ActionB

### **What's New in the?**

Special Issue - Postgraduate Programs in Communication Science Send to Kindle Application for Postgraduate Programs in Communication Science The following is the application form for postgraduate programs in communication mentioned in the above table. For Other Programs Application form is available in the campus for each respective program. I am applying for: Program Short Description Applying for: Program Short Description Applying for La Master of Arts in Creative Writing(3 Years) English Marathi (Concentration) Full-time Master of Arts in Translation(3 Years) English Marathi (Concentration) Full-time Master of Arts in Storytelling(2 years) English Marathi (Concentration) Full-time Master of Arts in Media Management (3 Years) English Marathi (Concentration) Full-time Master of Arts in Media Studies(3 Years) English Marathi (Concentration) Full-time Master of Arts in Book Pub in Communication Science(2 Years) English Marathi (Concentration) Full-time Master of Science in Public Relations(3 Years) English Marathi (Concentration) Full-time Master of Arts in Book Publishing(2 Years) English Marath (Concentration) Full-time Master of Arts in Translation(3 Years) English Marathi (Concentration) Full-time Master of Arts in Gender and Communication Studies(3 Years) English Marathi (Concentration) Full-time Master of Art

### **System Requirements:**

- Processor: Intel Core i3 or better - RAM: 4GB - Graphics: NVIDIA GeForce GTX 460 (1GB VRAM) - Disk Space: 2GB - OS: Windows XP SP3, Windows 7 - DirectX Version: Broadband Internet connection - DVD/CD-Rom Drive: DVD-Rom mixing - Keyboard: USB keyboard 1.1 Unrar the latest release of the Baldy

[https://teko.my/upload/files/2022/07/WXiVEMFL4OXRz8tO3EUA\\_05\\_5a5cbb1864c9c71e6a67762c2e12dfed\\_file.pdf](https://teko.my/upload/files/2022/07/WXiVEMFL4OXRz8tO3EUA_05_5a5cbb1864c9c71e6a67762c2e12dfed_file.pdf) <https://timesofbarath.com/adobe-photoshop-cc-crack-patch-download-mac-win/> <https://sugaringspb.ru/adobe-photoshop-2021-version-22-2-key-generator-product-key-for-windows-2022/> <https://autodjelovicg.com/advert/adobe-photoshop-2021-version-22-5-1-free-x64/> [https://www.almawomenboutique.com/wp-content/uploads/2022/07/Photoshop\\_CC\\_2015\\_version\\_18.pdf](https://www.almawomenboutique.com/wp-content/uploads/2022/07/Photoshop_CC_2015_version_18.pdf) <https://www.iltossicoindipendente.it/wp-content/uploads/2022/07/glareim.pdf> <http://kireeste.com/?p=38713> <https://gobigup.com/adobe-photoshop-2020-version-21-keygen-exe-free-download-latest/> <http://www.babel-web.eu/p7/photoshop-2021-version-22-1-0-patch-full-version-license-key-full-free-download/> <http://tread-softly.com/?p=4167> [https://screamroom.life/wp-content/uploads/2022/07/Adobe\\_Photoshop\\_2021\\_Version\\_224\\_crack\\_exe\\_file\\_\\_\\_With\\_Keygen\\_Download\\_Updated\\_2022.pdf](https://screamroom.life/wp-content/uploads/2022/07/Adobe_Photoshop_2021_Version_224_crack_exe_file___With_Keygen_Download_Updated_2022.pdf) <https://bodhirajabs.com/adobe-photoshop-2021-version-22-4-3-crack-serial-number-with-license-code-free-3264bit/> [https://aandeconference.org/wp-content/uploads/2022/07/Adobe\\_Photoshop\\_CC\\_2018\\_Version\\_19\\_Nulled\\_\\_\\_License\\_Key\\_Free\\_Download\\_Latest.pdf](https://aandeconference.org/wp-content/uploads/2022/07/Adobe_Photoshop_CC_2018_Version_19_Nulled___License_Key_Free_Download_Latest.pdf) <https://cuteteddybearpuppies.com/2022/07/photoshop-2022-version-23-universal-keygen-with-registration-code-free-download/> <http://capabiliaexpertshub.com/adobe-photoshop-2021-version-22-5-universal-keygen-free-download-3264bit-2022/> [https://www.rosesebastian.com/wp-content/uploads/2022/07/Photoshop\\_CS3\\_Download\\_For\\_PC.pdf](https://www.rosesebastian.com/wp-content/uploads/2022/07/Photoshop_CS3_Download_For_PC.pdf) <https://efekt-metal.pl/witaj-swiecie/> <https://aboe.vet.br/advert/adobe-photoshop-2020-crack-full-version-free-download/> <https://www.wareham.ma.us/sites/g/files/vyhlif5146/f/uploads/concomfees4.pdf> <https://okinawahousingportal.com/photoshop-2021-version-22-1-1-jb-keygen-exe-x64/> <https://ig-link.com/photoshop-2022-free-download/> <https://shobeklobek.com/adobe-photoshop-2022-version-23-2-with-license-key-x64/> [https://leopays.social/upload/files/2022/07/tnbb1WF6n734vAAMxsU9\\_05\\_d0824eb6c7ff20ecc88fa657a6afcf8d\\_file.pdf](https://leopays.social/upload/files/2022/07/tnbb1WF6n734vAAMxsU9_05_d0824eb6c7ff20ecc88fa657a6afcf8d_file.pdf) <https://coleccionohistorias.com/2022/07/05/photoshop-2022-version-23-2-serial-key-download-for-pc/> <https://josebonato.com/photoshop-2022-version-23-0-full-license-free/> <https://ssmecanics.com/photoshop-2020-version-21-crack-exe-file-keygen-download-mac-win/> <https://www.webcard.irish/photoshop-2020-version-21-keygen-generator-free-download-updated-2022/> [https://cannabisrepository.com/wp-content/uploads/2022/07/Adobe\\_Photoshop\\_2022\\_.pdf](https://cannabisrepository.com/wp-content/uploads/2022/07/Adobe_Photoshop_2022_.pdf) [https://www.brookfield.k12.ct.us/sites/g/files/vyhlif4196/f/pages/advocacy\\_letter\\_from\\_brookfield\\_public\\_schools.pdf](https://www.brookfield.k12.ct.us/sites/g/files/vyhlif4196/f/pages/advocacy_letter_from_brookfield_public_schools.pdf) <https://klinikac.com/photoshop-cc-2018-hacked-pc-windows-april-2022/>